Medicaid Managed Care | Health and Recovery Plan | Child Health Plus

## INTERACTIVE CARE REVIEWER

Submit and inquire about behavioral health prior authorizations

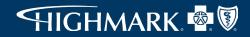

Highmark Blue Cross Blue Shield (Highmark BCBS) partners with Wellpoint companies to administer certain services to Medicaid Managed Care (MMC), Health and Recovery Plan (HARP), Child Health Plus (CHPlus), and Essential Plan members. Please note, this information is specific to the MMC, HARP, CHPlus, and Essential Plan programs only.

### **Course objectives**

After completing this course, participants will be able to:

- List the benefits of using the Interactive Care Reviewer (ICR).
- Identify the products and services available within ICR for prior authorization (PA).
- Access ICR through the Availity Portal.
- Create a PA request.
- Inquire about a previously submitted PA request.

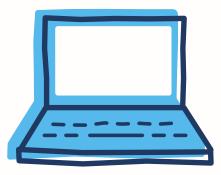

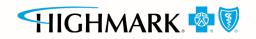

### Agenda

Agenda for this course:

- Review the benefits of using ICR for PA.
- Create and submit inpatient/outpatient requests.
- Inquire about an existing request.

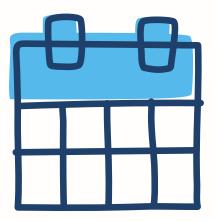

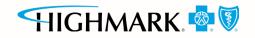

### **ICR** details

ICR brings improved efficiency to the PA process:

- Physicians and facilities can submit PA requests for behavioral health (BH) services, including acute inpatient stays, residential and rehabilitation stays, intensive outpatient and partial hospital programs, electroconvulsive therapy, transcranial magnetic stimulation, and psychiatric testing.
- Ordering and servicing physicians and facilities can use the inquiry feature to find information on any PA with which their tax ID/organization is affiliated.

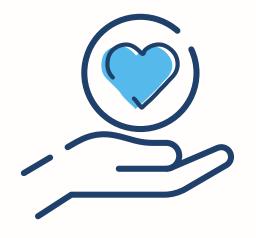

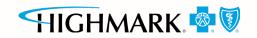

### Advantages of using the ICR

There are many advantages in using the ICR. The ICR improves the efficiency of the PA process:

- PAs are in one place and are accessible at any time by any staff member.
- No need to fax reduced paperwork!
- Users can quickly check PA status online and update requests.
- Proactive communication is conducted via email updates.
- Users can attach and submit clinical notes and supporting images.
- The ICR provides the ability to inquire on PA requests submitted via phone, fax, ICR or other online tool.

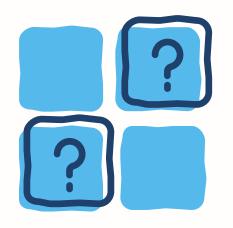

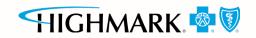

### Accessing the ICR

Access the ICR via the Availity Portal.

- 1 Select the **REGISTER** link to be redirected to the *Registration details* landing page.
- <sup>2</sup> Select the appropriate organization type link, and you will be redirected to the *Registration Form*.
- <sup>3</sup> The person starting the registration process agrees to be the administrator for the organization and can now register for the Availity Portal.

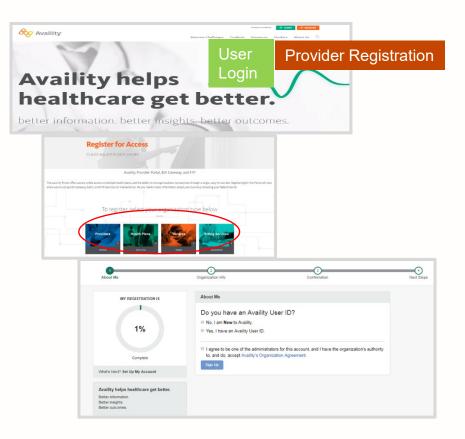

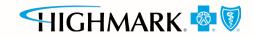

### Availity administrator: granting access to the Availity Portal

The organization's Availity Portal administrator can select **Maintain User** from their *Account Dashboard* located on the upper-right corner of the home page to add functionality to an existing user. To create a new access, the administrator selects **Add User**.

| Patient Registration ~ | Claims & Payments ~ | My Providers ~ | Reporting | Payer Spaces 🗸 | More ~                         | Keyword Search                                                          | ch Q |
|------------------------|---------------------|----------------|-----------|----------------|--------------------------------|-------------------------------------------------------------------------|------|
| N Notification Cent    | er                  |                |           |                |                                | My Account Dashboard<br>My Account                                      |      |
|                        |                     |                |           |                | 1/29/2018 2:07 am Take Action  | My Administrators<br>Maintain User<br>Add User<br>Maintain Organization | )    |
| •                      |                     |                |           |                | 1/28/2018 10:38 pm Take Action | 'How To' Guide for Dental Providers<br>Enrollments Center               |      |

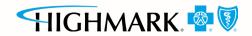

# Availity administrator: granting access to the Availity Portal (cont.)

Assign users the roles of Authorization and Referral Inquiry and Authorization and Referral Request.

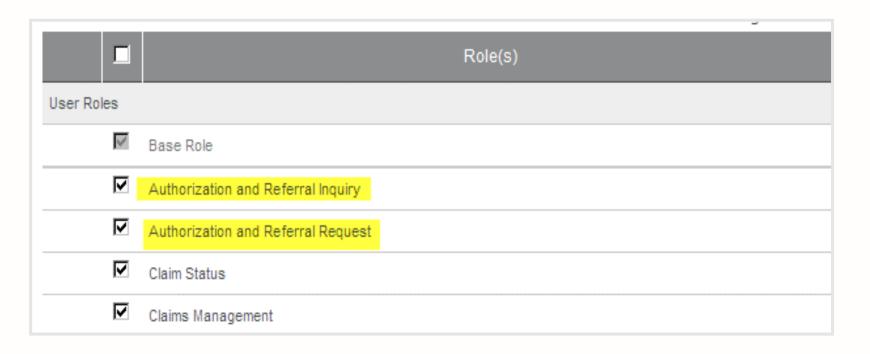

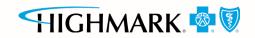

### Accessing the ICR

To access the ICR from the Availity Portal, choose **Authorizations & Referrals** under the *Patient Registration* link on the top navigational bar.

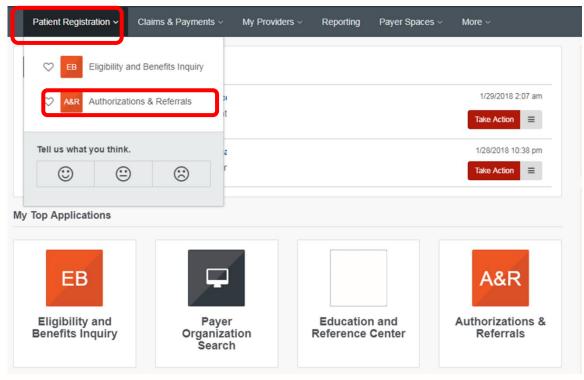

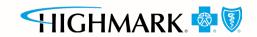

### Accessing the ICR (cont.)

This is the initial landing page for setting up an authorization. If the user has not registered, they will need to select **I Need Access** to obtain the correct login information.

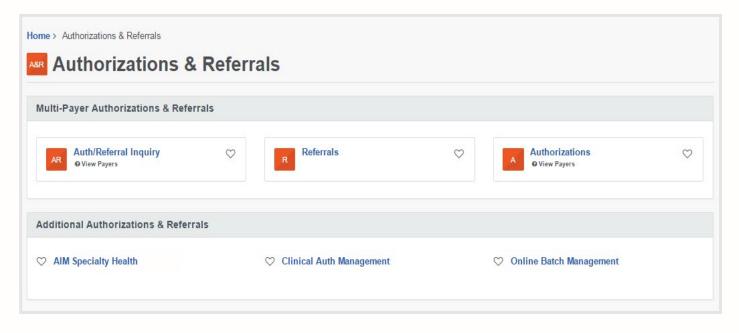

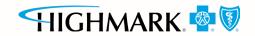

### ICR Terms of Use and Disclaimers

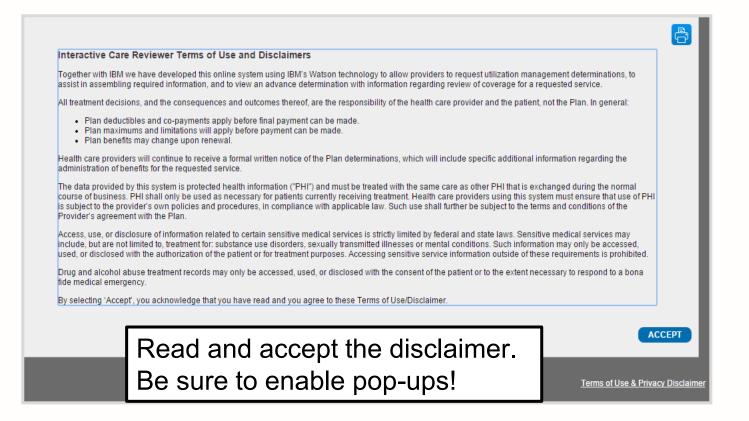

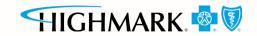

### The ICR landing page/dashboard

The dashboard displays requests submitted, requests not yet submitted, cases requiring additional information and cases where a decision has been rendered.

|                          | Interactive C         | are Reviewer          |                 |                            |                  | Welco                      | om Name Log               | jout Contact Us | Quick Links               |            |
|--------------------------|-----------------------|-----------------------|-----------------|----------------------------|------------------|----------------------------|---------------------------|-----------------|---------------------------|------------|
|                          | Вмус                  | Organization's Requ   | ests 🗾          | Creøte New Request         | Q Se             | arch Submitted Requests    | Q Check                   | Case Status     |                           |            |
| ৰ 🔺 Page                 | 1 of 27               | View Res              | sults 20        | ▼ 533 Requests             | found Displaying | g 1 to 20                  |                           |                 |                           | 0          |
| Request<br>Tracking ID 🗸 | Reference<br>Number 🗸 | Status                | Patient<br>Name | Service Date<br>Range .    | Request<br>Type  | Requesting<br>Provider NPI | Submit Date 🗸             | Created By      | Updated<br>Date           | Updated By |
|                          |                       | Review In<br>Progress |                 | 10/09/2015 -<br>10/09/2015 | Outpatient       | 1073549929                 | 2015-10-08<br>12.22.54 PM |                 | 2015-10-08<br>12.23.52 PM | System     |
|                          |                       | See Details           |                 | 10/09/2015 -<br>10/10/2015 | Inpatient        | 1912007543                 | 2015-10-07<br>10.41.44 AM |                 | 2015-10-07<br>10.54.43 AM | System     |
|                          |                       | See Details           |                 | 10/09/2015 -<br>10/10/2015 | Inpatient        | 1912007543                 | 2015-10-07<br>10.30.37 AM |                 | 2015-10-07<br>10.35.34 AM | System     |
|                          |                       | See Details           |                 | 10/09/2015 -<br>10/10/2015 | Inpatient        | 1912007543                 | 2015-10-07<br>10.06.40 AM |                 | 2015-10-07<br>10.17.39 AM | System     |
|                          |                       | Review In<br>Progress |                 | 09/30/2015 -<br>09/30/2015 | Inpatient        | 1922098342                 | 2015-10-01<br>11.54.06 AM |                 | 2015-10-06<br>11.07.34 AM | System     |
|                          |                       | Review In<br>Progress |                 | 09/28/2015 -<br>10/12/2015 | Inpatient        | 1396714663                 | 2015-10-06<br>09.53.39 AM |                 | 2015-10-06<br>09.54.29 AM | System     |
|                          |                       | Approved              |                 | 10/06/2015 -<br>10/06/2015 | Outpatient       | 1922098342                 | 2015-10-05<br>12.19.36 PM |                 | 2015-10-05<br>12.24.42 PM | System     |

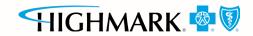

### The ICR landing page/dashboard (cont.)

All columns have up and down arrows for quick sorting. Some also have a filter option (shown here).

| Int                                     | teractive Care Rev       | iewer                | ~ _                                            |     |       | Welcome,Ca                | rol Bu | utz Logout   | Con   | itact Us Quick Lir        | iks        |   |
|-----------------------------------------|--------------------------|----------------------|------------------------------------------------|-----|-------|---------------------------|--------|--------------|-------|---------------------------|------------|---|
|                                         |                          |                      | Additional Information Needed                  |     |       |                           |        |              |       |                           |            |   |
|                                         | My Organization's Rec    | ** <b>**</b> * 🖉 🖓 🖓 | Approved                                       | Red | quest | 15 C                      | ζ,     | Check Case S | tatus |                           |            |   |
| 44 4 Page 1 g                           | of 1   ▶ ▶▶  View Res    | un 20 - 15           | Bariatric Request Received                     |     |       |                           |        |              |       |                           | ତ୍ୱ        |   |
|                                         |                          | 20 15                | Benefits for these services may not be covered |     | -1    |                           | _      |              |       |                           |            | 9 |
| Request Referen<br>Tracking ID - Number |                          | 👻 Patient Name 🖕     | Cancelled - Duplicate Request                  | 1   | -     | Submit Date               |        | Created By   | ÷     | Updated Date 🕹 🖕          | Updated By |   |
|                                         | See Details              | 2 + Sort Ascending   | Cancelled - See Details                        | ,   |       | 2015-09-12<br>09:50.48 AM |        |              |       | 2015-09-14<br>12.45.01 PM | System     |   |
|                                         | _                        | A * Sort Descending  | Cancelled - Request Withdrawn                  |     |       |                           |        |              |       |                           |            |   |
|                                         | See Details              | 🗆 Filters 🕨 🕨        | Cancelled - Request Withdrawn by Provider      | 1   |       | 2015-09-12<br>09.13.54 AM |        |              |       | 2015-09-14<br>07.50.47 AM | System     |   |
|                                         | Cancelled -<br>Request   | Doe, Judy            | Case Type Changed                              | ,   |       | 2015-09-12<br>10.20.04 AM |        |              |       | 2015-09-12<br>01.46.02 PM | System     |   |
|                                         | Withdrawn by<br>Provider |                      | CHIPA Delegated                                |     |       | 10.20.04 AM               |        |              |       | UTADAZ PA                 |            |   |
|                                         | See Details              | TEST, MARY           | Contact Other Vendor                           | ,   |       | 2015-08-15                |        |              |       | 2015-09-12                | System     |   |
|                                         |                          |                      | Other Contact Payer                            |     |       | 06.00.11 PM               |        |              |       | 01.04.43 PM               |            |   |
|                                         | See Details              | Doe, Joe             | Denied                                         | ,   |       | 2015-09-12<br>09.03.19 AM |        |              |       | 2015-09-12<br>12 56 45 PM | System     |   |
|                                         | See Details              | Doe, Jacob           | Duplicate                                      | ,   |       | 2015-08-15                |        |              |       | 2015-09-12                | System     |   |
|                                         |                          |                      | Multiple Decisions                             |     |       | 05.55.06 PM               |        |              |       | 12.53.45 PM               |            |   |
|                                         | See Details              | TEST, BETTY          | Not Submitted                                  | •   |       | 2015-09-12<br>09.25.33 AM |        |              |       | 2015-09-12<br>12.51.38 PM | System     |   |
|                                         |                          |                      | ~ _                                            |     |       |                           |        |              |       |                           |            |   |

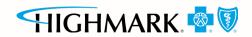

### ICR dashboard tabs

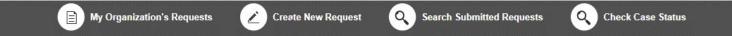

Tabs across the top of the dashboard:

- **My Organization's Requests** is the home page of the application and displays the dashboard.
- Create New Request is used to start a new inpatient or outpatient request.
- Search Submitted Requests allows for the ability to search for any ICR case requested by your organization or any request with which your organization is associated. This includes requests with a status of *review not required*.

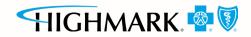

### ICR dashboard tabs (cont.)

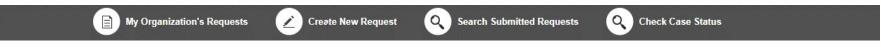

 Check Case Status allows for the ability to view any cases submitted associated with the tax ID(s) on the request. This includes submissions by phone, fax, etc.

Note: In order to view the PA/referral, the case must be associated with the tax ID listed under the organization you selected in the Availity Portal.

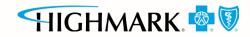

### **CREATING A NEW REQUEST**

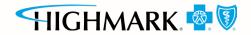

### Creating a new request

Do you want to verify if PA is required? The ICR gives you quick access to that information in most cases. Enter:

- Patient information.
- Diagnosis and procedure information.
- Provider details.

A message will appear indicating whether or not PA is required for most requests. This information can be printed or saved to a PDF and is available later via an ICR search.

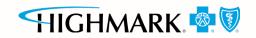

### Starting a new request on the ICR

- Select Create New Request from the ICR dashboard tab.
- Watch the blue bar for messaging. Errors turn the box red.
- Menu bar shows where you are.

| My Organization                           | n's Requests 🗾 👱               | Create New Request          | Q Search Orga                 | nization Requests       |                                 | ıl Inquiry |
|-------------------------------------------|--------------------------------|-----------------------------|-------------------------------|-------------------------|---------------------------------|------------|
| In addition to the subscr<br>recommended. | riber id, please enter at leas | st ONE of the following pat | tient identifiers from Patien | t First Name, Last Name | or Birth Date. Patient Birth Da | te is      |
| 1<br>Patient Details                      | 2<br>Service Details           | 3<br>Provider Details       | 4<br>Request Summary          | 5<br>Clinical Details   | O<br>Case Overview              | ð          |

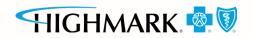

### Patient details

Select from the Request Type and Case Type menus or save steps by selecting **Profiles**.

| 1<br>Patient Details                   |     |                                                            |                       |                                                                                                    |                    |                                           |
|----------------------------------------|-----|------------------------------------------------------------|-----------------------|----------------------------------------------------------------------------------------------------|--------------------|-------------------------------------------|
| In addition to the<br>Date is recommen |     | se enter at least ONI                                      | E of the following pa | tient identifiers from                                                                                                    | patients First Nam | e, Last Name or Birth Date. Patient Birth |
| lequired Fields \star                  |     |                                                            |                       |                                                                                                    |                    |                                           |
| Profiles                               |     |                                                            |                       |                                                                                                    |                    |                                           |
|                                        |     |                                                            |                       |                                                                                                    |                    |                                           |
| Request Type \star                     |     | Case Type *                                                |                       | Admit Date *                                                                                                    |                    |                                           |
| Inpatient                              | *   | Psychiatric                                                | ~                     |                                                                                                    | 111                |                                           |
| Select One                             |     | Select One                                                 |                       |                                                                                                    |                    |                                           |
| Inpatient                              |     | Maternity                                                  |                       | Patien _ast Name                                                                                                    |                    | Patient First Name                        |
| Lab Only-Outpatie                      | ent | Medical                                                    |                       | 1.011                                                                                                    |                    |                                           |
|                                        |     |                                                            |                       | A CONTRACTOR OF A CONTRACTOR OFTA CONTRACTOR OFTA CONTRACTOR OFTA CONTRACTOR O |                    |                                           |
| Outpatient                             |     | Medical Injectable                                         |                       |                                                                                                    |                    |                                           |
|                                        |     |                                                            |                       |                                                                                                    |                    |                                           |
| Outpatient                             |     | Medical Injectable                                         |                       |                                                                                                    |                    | FIND PATH                                 |
| Outpatient                             |     | Medical Injectable<br>Neonatal                             |                       |                                                                                                    |                    |                                           |
| Outpatient                             |     | Medical Injectable<br>Neonatal<br>OB/Global                |                       |                                                                                                    |                    |                                           |
| Outpatient                             |     | Medical Injectable<br>Neonatal<br>OB/Global<br>Psychiatric |                       |                                                                                                    |                    |                                           |

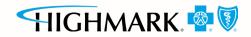

### Patient details (cont.)

#### Complete all required fields, then select **Find Patient**.

| 1<br>Patient Details                |   |                            |                       |                            |                     |                                            |
|-------------------------------------|---|----------------------------|-----------------------|----------------------------|---------------------|--------------------------------------------|
| In addition to th<br>Date is recomm |   | ase enter at least Ol      | NE of the following p | atient identifiers fron    | n patients First Na | me, Last Name or Birth Date. Patient Birth |
| Required Fields <b>*</b>            |   |                            |                       |                            |                     |                                            |
| 🚨 Profiles                          | • |                            | 19                    |                            |                     |                                            |
|                                     |   |                            |                       |                            |                     |                                            |
| Request Type *                      |   | Case Type *                | ٩                     | Admit Date *               |                     |                                            |
| Request Type *                      | ¥ | Case Type *<br>Psychiatric |                       | Admit Date *<br>07/02/2018 | Π                   |                                            |
|                                     | * | -                          | •                     |                            | m                   | Patient First Name                         |
| Inpatient                           |   | Psychiatric                | •                     | 07/02/2018                 | III                 | Patient First Name                         |

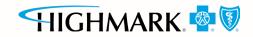

### **Profile templates**

Click on the dot to view the *Standard Profile*.

**Request Type** 

Inpatient

**Users** will be able to see what will be populated on the *Patient Details* screen and on the *Service Details* screen.

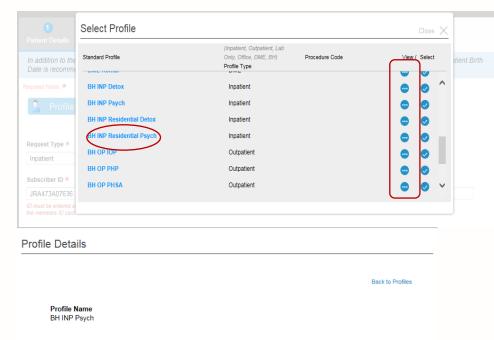

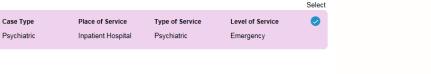

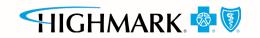

### Profile templates (cont.)

Select the check mark to select a standard profile. This action will populate the mandatory *Request Type and Case Type* fields on the *Patient Details* screen and *Place of Service, Type of Service*, and *Level of Service* on the *Service Details* screen.

| Select Profile           |                                                               | Close 🗙           |
|--------------------------|---------------------------------------------------------------|-------------------|
|                          |                                                               |                   |
| Standard Profile         | Profile Type (Inpatient, Outpatient, Lab Only, Office, DME, I | BH) View / Select |
| IP Medical-Emergency     | Inpatient                                                     |                   |
| IP Surgical              | Inpatient                                                     |                   |
| OP Surgery               | Outpatient                                                    |                   |
| ASC Surgery              | Outpatient                                                    |                   |
| OP Diagnostic            | Outpatient                                                    |                   |
| OP Medical Care          | Outpatient                                                    |                   |
| OP Hosp Diagnostic X-ray | Outpatient                                                    |                   |
| Lab Diagnostic           | Lab Only                                                      |                   |
| Office Surgery           | Office                                                        |                   |

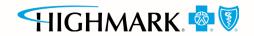

## Patient details: date of service (inpatient — admit date)

#### The admit date cannot be changed once the case is submitted!

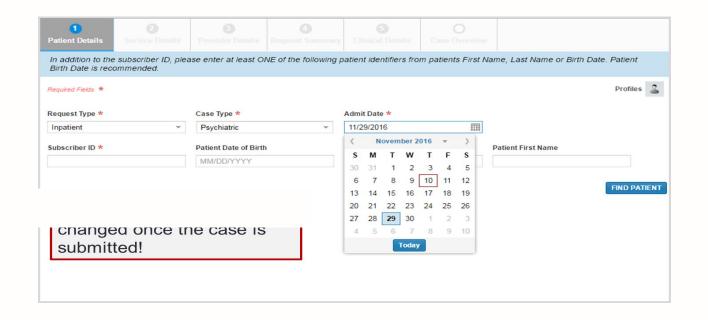

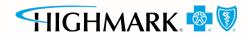

### Patient details

A message in the blue bar will indicate if the member's PA cannot be completed using the ICR.

| Subscriber ID        | Name                    | Patient Date of Birth   | Gender                               |
|----------------------|-------------------------|-------------------------|--------------------------------------|
| VZT12345678          | Doe, Joe                | 12/12/1966              | Male                                 |
| Eligibility Coverage | Coverage Period         | Interchange Control No. | Relationship                         |
| Active Coverage      | 06/01/2006 - 12/31/9999 | 12345678                | Self                                 |
| Group Number         | Group Name              | Request Type            | Case Type                            |
| 12345678             | Kristen's Boutique      | Outpatient              | Medical                              |
| Service Date From    | Service Date To         |                         |                                      |
| 11/08/2016           | 11/08/2016              |                         |                                      |
|                      |                         |                         | BACK TO FIND PATIENT CONFIRM PATIENT |
|                      |                         |                         |                                      |
|                      |                         |                         |                                      |

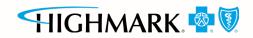

### Service details — outpatient examples

| 1 2<br>Patient Details Service De                                                              | talls Provider Details Request Son                                    | Clinical Details                                                          |         |                                                        | Complete dia                                        | gnosis fields. |             |
|------------------------------------------------------------------------------------------------|-----------------------------------------------------------------------|---------------------------------------------------------------------------|---------|--------------------------------------------------------|-----------------------------------------------------|----------------|-------------|
| Diagnosis                                                                                      | Services                                                              |                                                                           |         |                                                        |                                                     |                |             |
| * Required Fields i More Information                                                           | 1                                                                     |                                                                           |         |                                                        |                                                     |                |             |
| Request Type Outpatient Place of Service * On Campus Outpatient Hospital Source of Admission * | Case Type<br>Psychiatric<br>Type of Service *<br>Intensive Outpatient | Service Date<br>06/13/2018 - 06/15/2018<br>Level of Service *<br>Elective |         | 2                                                      | Complete ser                                        | vices fields.  |             |
| Direct Admit                                                                                   | v                                                                     |                                                                           |         | Diagnosis<br>* Required Fields 1 M<br>Place of Service | Services<br>Type of Service                         | <b>(</b> )     | Hx 🖨        |
|                                                                                                |                                                                       |                                                                           |         | <ul> <li>On Campus Outpatient</li> </ul>               |                                                     |                |             |
| Diagnosis Code(s) * Description                                                                |                                                                       |                                                                           | Primary | Requested                                              | Service From * Service To * 06/13/2018 06/15/2018 1 | Quantity *     | ¥           |
| 132.1 - ICD10 Major depressive                                                                 | e disorder, single episode, moderate                                  |                                                                           | • ×     |                                                        |                                                     | Add            | d Service 🕂 |
|                                                                                                |                                                                       |                                                                           | Next    |                                                        |                                                     |                | Next        |

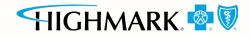

### Service details — outpatient examples (cont.)

Select plus sign again to enter that procedure to case before selecting the **Next** button.

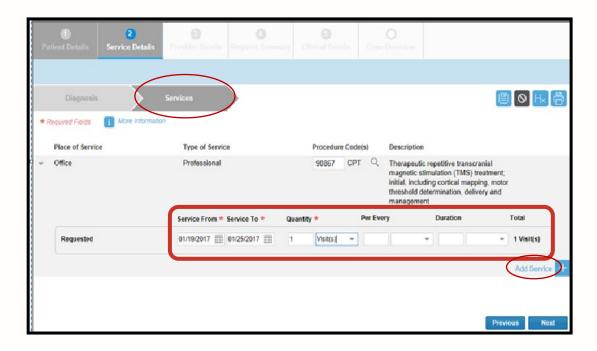

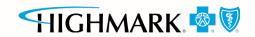

### Service details: diagnosis (inpatient)

Urgent level of service is only an option for a future admission. If the date of admission is the current date (or in the past), options are elective and emergency.

| Patient tails Service Pitails Provider<br>Diagnosis Length of da<br>* Required Fields More Information<br>Hequest Type<br>Inpatient<br>Place of Service *<br>Inpatient Hospital<br>Source of Admission *<br>ER Admit | <ul> <li>If level of service is<br/>urgent:</li> <li>1. Select Level of<br/>Service.</li> <li>2. Select Source of<br/>Admission.</li> <li>3. Type diagnosis<br/>code(s).</li> <li>4. Select +.</li> </ul> |
|----------------------------------------------------------------------------------------------------|----------------------------------------------------------------------------------------------------|
| Diagnosis Code(s) * Description                                                                                                    | Primary                                                                                                    |

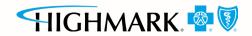

### Service details: length of stay (inpatient)

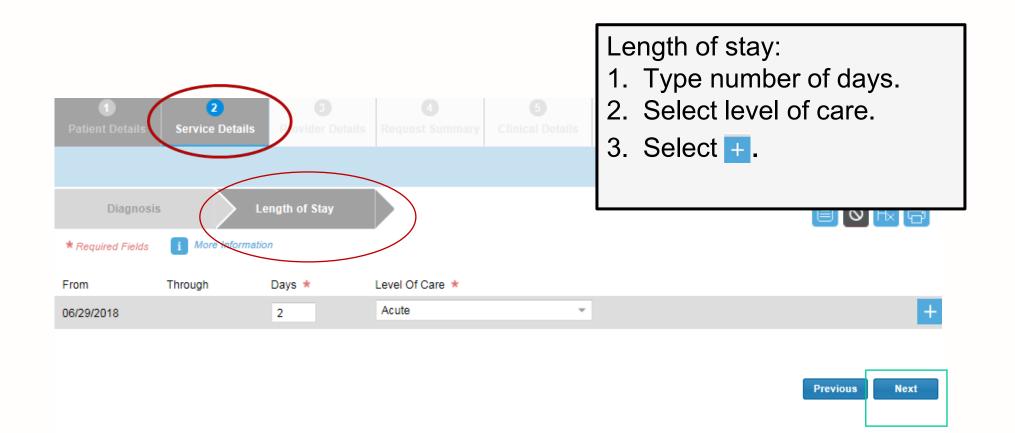

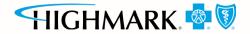

### **Provider details**

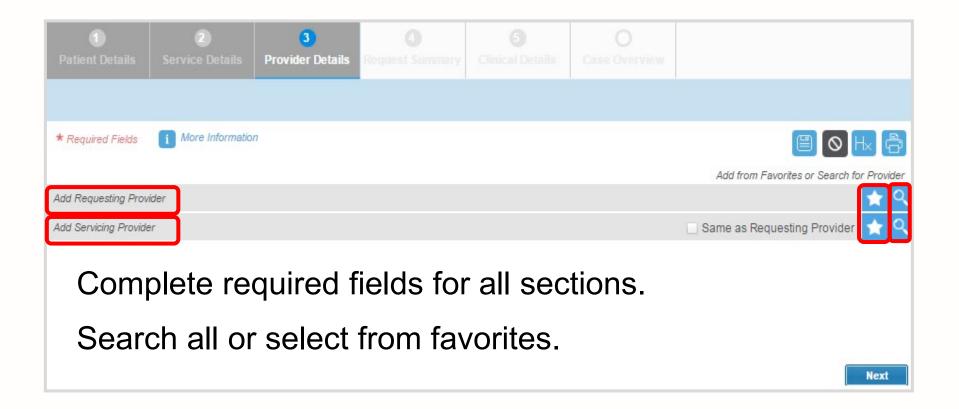

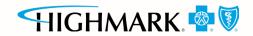

## Ordering provider

The Ordering Provider Information section appears for some specific outpatient requests. Examples include: *Place of Service — Home or Type of Service — Diagnostic Lab, Dialysis, Durable Medical Equipment, Home Health Care, Physical Therapy, Radiation Therapy.* 

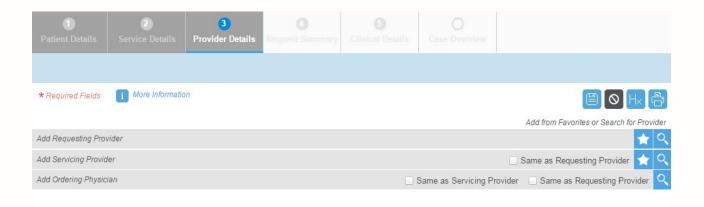

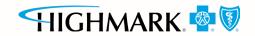

Next

### Provider details

| Practitioner        | Complete                 | e all require         | d fields.     | Select the appropriat provider type.               |
|---------------------|--------------------------|-----------------------|---------------|----------------------------------------------------|
| ast Name *<br>Ghazi | First Name *<br>Freidoon | City<br>full city nam | State *<br>OH | Zip Code                                           |
| PI                  | Selec                    | t Search.             | 7             |                                                    |
| Clear Searc         | h                        | View Results 25 -     | Dis           | splaying 1 to 20 of 20 Requests Found              |
|                     | h                        |                       | Dis           | splaying 1 to 20 of 20 Requests Found<br>Telephone |
| A Page 1            | h of1   ▶ ▶►  1          | View Results 25 👻     | 2001<br>2001  |                                                    |

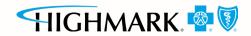

### Favorites

ICR allows providers to save up to 25 favorites for:

- Requesting providers.
- Servicing providers.
- Facility durable medical equipment providers.
- Refer to providers.

| н, · × - |
|----------|
| н, ×     |
| i, × ·   |
|          |
|          |

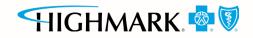

### Provider details: contact information

| Required Fields i More Info                                                                                             | omation                                      |                         |                                                                                                    |  |  |  |  |  |
|----------------------------------------------------------------------------------------------------|----------------------------------------------|-------------------------|----------------------------------------------------------------------------------------------------|--|--|--|--|--|
|                                                                                                    |                                              |                         | Add from Favorites or Search for Provide                                                                                                    |  |  |  |  |  |
| Requesting Provider                                                                                                    |                                              |                         | 🛨 (                                                                                                    |  |  |  |  |  |
| Provider Type                                                                                                    | Last Name                                    | First Name              | Speciality                                                                                                    |  |  |  |  |  |
| Practitioner                                                                                                    | Doe                                          | Delores                 | Cardiovascular Disease                                                                                                    |  |  |  |  |  |
| NPI                                                                                                    |                                              |                         |                                                                                                    |  |  |  |  |  |
|                                                                                                    |                                              |                         |                                                                                                    |  |  |  |  |  |
| 1234567890                                                                                                    |                                              |                         |                                                                                                    |  |  |  |  |  |
| Address 1                                                                                                    | Address 2                                    | City                    | State Zipcode<br>OH 45215 1448                                                                                                    |  |  |  |  |  |
| 123 Main St                                                                                                    |                                              | Greenfield              | 0H 452151446                                                                                                    |  |  |  |  |  |
| Country                                                                                                    |                                              |                         |                                                                                                    |  |  |  |  |  |
| United States                                                                                                    |                                              |                         |                                                                                                    |  |  |  |  |  |
| Contact Last Name *                                                                                                    | Contact First Name *                         | Contact Telephone * Ext | Fax Number                                                                                                    |  |  |  |  |  |
|                                                                                                    |                                              | 1                       | (NNN) NNN-NNNN                                                                                                    |  |  |  |  |  |
|                                                                                                    |                                              |                         | By inputting a fax number above, you agree to<br>accept reisonar nearm information (r-ny,<br>including decision letters (if applicable), at this |  |  |  |  |  |
|                                                                                                    |                                              |                         | including decision letters (if applicable), at this<br>fax number. Please insure fax machine is secure<br>to receive PHI                         |  |  |  |  |  |
| Email Address Please add your                                                                                           | e-mail address if you want to receive e-mail | I notification.         |                                                                                                    |  |  |  |  |  |
|                                                                                                    |                                              | Add Email               |                                                                                                    |  |  |  |  |  |
| Flease note, the email notification will only reference the<br>case tracking number and not the specific memoer details |                                              |                         |                                                                                                    |  |  |  |  |  |
|                                                                                                    |                                              |                         |                                                                                                    |  |  |  |  |  |

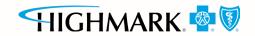

### **Request summary**

The *Request Summary* page is where users will be able to verify whether the services require PA. If the services do not require PA, users can note the tracking ID and close out the request. If users need to search for it later, they can locate the request by the tracking ID or patient information.

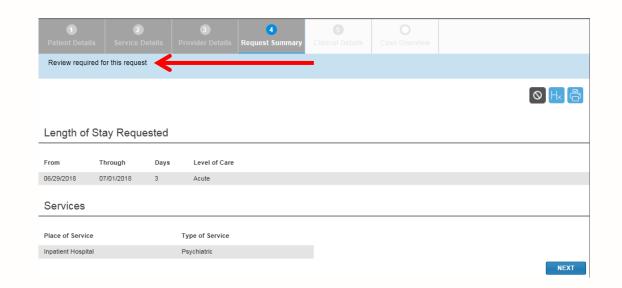

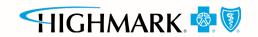

### Clinical details: provider form

| 1       2       3       4       5       Clinical Details       0         Patient Details       Service Details       Provider Details       Request Summary       Clinical Details       Case Over         Required Fields       *       Information Tool Tip       1 | Templates allow<br>users to enter clinical<br>detail previously<br>provided via phone. |  |  |  |  |  |  |
|----------------------------------------------------------------------------------------------------|----------------------------------------------------------------------------------------|--|--|--|--|--|--|
| Reminder: Do not enter/upload session notes for Behavioral Health Treatment<br>Facility Based Clinical Assessment Template                                                                                                    |                                                                                        |  |  |  |  |  |  |
| Member Telephone Number         Member Alternate/Cell Phone Number           (NNN) NNN-NNNN         (NNN) NNN-NNNN           Treating/Attending Provider         Treating/Attending Provider Address           :         .                                            | Clinical information is<br>mandatory for <b>all</b> PA requests.                       |  |  |  |  |  |  |
| Caller Continued Stay Reviewer * Reviewer Phone Number * Reviewer Fax (NNN) NNN-NNN (NNN) NNN-NN DSM-5 Diagnosis/Subtype/Specifier *                                                                                                    |                                                                                        |  |  |  |  |  |  |
| Complete all required fields *<br>on the template.                                                                                                    |                                                                                        |  |  |  |  |  |  |

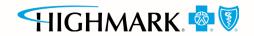

### Clinical details: provider form (cont.)

| 1<br>Patient Details                                                                                                    | 2<br>Service Details | 3<br>Provider Details | 4<br>Request Summary |    | 5<br>al Details                           | O<br>Case Overview |             |          |  |  |
|----------------------------------------------------------------------------------------------------|----------------------|-----------------------|----------------------|----|-------------------------------------------|--------------------|-------------|----------|--|--|
| Please enter either Clinical Notes and/or upload attachments/images/photos in order to submit the request                                                                                                    |                      |                       |                      |    |                                           |                    |             |          |  |  |
| Required Fields *                                                                                                    | Information Tool Tip | •                     |                      |    |                                           |                    |             | O Hx 🖶   |  |  |
| Attachments, Images and Photos<br>Please attach only documentation that contains the minimum<br>necessary personal health information (PHI) to support the review for<br>this request.Please verify you are attaching image(s) for the correct<br>patient before clicking upload. |                      |                       |                      |    |                                           |                    |             |          |  |  |
| Clinical Notes                                                                                                    |                      |                       |                      |    | Option to upload                          |                    |             |          |  |  |
|                                                                                                    |                      |                       |                      |    | attachments, images and                   |                    |             |          |  |  |
| Compl                                                                                                    | ete the (            | Clinical              |                      |    | pho                                       | tos to su          | pport notes | 3.       |  |  |
| Notes                                                                                                    | section i            | ction if the          |                      | Se | Select Add Note after                     |                    |             |          |  |  |
| form is                                                                                                    | choose t             | iilable or<br>o skip  |                      |    |                                           | on 👘               |             |          |  |  |
| if you d                                                                                                    |                      |                       | Please verify yo     |    | manually typing information in the field. |                    |             |          |  |  |
| the for                                                                                                    |                      | •                     |                      |    |                                           |                    |             | Aud Note |  |  |
|                                                                                                    |                      |                       |                      |    |                                           |                    |             | Next     |  |  |

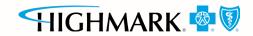

#### Case overview

View all details of the request entered before submitting.

|            |                  |  | 6<br>Case Overview |        |
|------------|------------------|--|--------------------|--------|
|            |                  |  |                    |        |
| Expand All | ]                |  |                    | 0 Hx 🖶 |
| •          | Patient Details  |  |                    |        |
| •          | Service Details  |  |                    |        |
| •          | Provider Details |  |                    |        |
| •          | Clinical Details |  |                    |        |
|            |                  |  |                    | Submit |

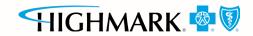

#### Case overview (cont.)

To modify information, select the title of the page to go back and edit fields. Select **Submit** to do the final submission of the request.

|                          |                 | 5 6<br>inical Details Case Overview |                          |
|--------------------------|-----------------|-------------------------------------|--------------------------|
|                          |                 |                                     | Select Expand All        |
|                          |                 |                                     | =                        |
| Expand All               |                 |                                     | review all sections.     |
| Patient Details          |                 |                                     |                          |
| Service Details          |                 |                                     |                          |
| Request Type             | Case Type       | Service Date                        | Select the arrow to      |
| Inpatient                | Psychiatric     | 06/29/2018 - 07/01/2018             | Select the arrow to      |
| Place of Service         | Type of Service | Level of Service                    | average and an a section |
| Inpatient Hospital       | Psychiatric     | Urgent                              | expand one sectio        |
| Source of Admission      |                 |                                     |                          |
| Observation to Inpatient |                 |                                     |                          |
|                          |                 |                                     |                          |
| Diagnosis                |                 |                                     |                          |

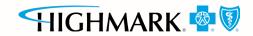

#### Submitted request in ICR

Once a request has been submitted, the dashboard will appear, and the new request will be viewable at the top with a Review In Progress status. Confirmation that it was submitted, and the tracking ID will be viewable in the blue bar.

| B My                                 | Organization's Reque                                                            | ests 🕜 Crea  | te New Request             | Q Search Or         | ganization Request           | s 🔍 Aut                   | horization/Referra | l Inquiry                 |            |
|--------------------------------------|---------------------------------------------------------------------------------|--------------|----------------------------|---------------------|------------------------------|---------------------------|--------------------|---------------------------|------------|
| Thank you for submitting the reques  | hank you for submitting the request. Please note the Request Tracking ID 280648 |              |                            |                     |                              |                           |                    |                           |            |
| A Page 1 of 21                       | 🕨 🔛 🕂 iew Re                                                                    | esults 20 💌  | Displaying 1 to 20 of      | f 419 Requests Foun | d                            |                           |                    |                           | 0          |
| Request Reference Tracking ID VINDER | Status                                                                          | Patient Name | Service Date<br>Range 🗸    | Request Type        | Requesting<br>Provider NPI 🚽 | Submit Date               | Created By         | Updated<br>Date           | Updated By |
|                                      | Review In<br>Progress                                                           |              | 11/08/2016 -<br>11/08/2016 | Outpatient          |                              | 2016-11-28<br>09.35.58 AM |                    | 2016-11-28<br>09.36.20 AM |            |

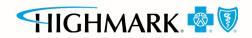

#### Viewing a decision — inpatient or outpatient

Submitted requests will have a *Review in Progress* status. If a user has entered an email address on the *Provider Details* page, they will receive emails when there is activity on a case. Look for cases that are last updated by system and where status is no longer *Review in Progress*. Those cases with updates or a decision can be viewed by selecting **Request Tracking ID**.

|                        |                       | My Organization's Req | uests 🕜 Cre        | eate New Reque             | est      | Q Sea        | irch S | Submitted Req              | uest | s Q                       | Check Case Status |                           |               |
|------------------------|-----------------------|-----------------------|--------------------|----------------------------|----------|--------------|--------|----------------------------|------|---------------------------|-------------------|---------------------------|---------------|
| <b>44 4</b>   F        | Page 3 of 21          | View R                | Results 20 -       | Displaying 41              | to 60 of | f 419 Reques | ts Fo  | und                        |      |                           |                   |                           | 8             |
| Request<br>Tracking ID | Reference<br>• Number | Status                | Patient Name     ▼ | Service Date<br>Range      | ₽        | equest Type  | •      | Requesting<br>Provider NPI |      | Submit Date               | Created By        | Updated Date 👃            | Updated By    |
| 280772                 | UM304398              | Approved              | Mouse, Mick        | 1/14/2016 -<br>.1/14/2016  | 0        | utpatient    |        | 1982718490                 |      | 2016-11-14<br>03.31.46 PM | Jackson, Jill     | 2016-11-14<br>03.31.51 PM | Jackson, Jill |
| 280771                 | UM304397              | Approved              | Sick, Patience     | 11/14/2016 -<br>11/14/2016 | 0        | utpatient    |        | 1225158454                 |      | 2016-11-14<br>03.19.04 PM | Nurse, Jane       | 2016-11-14<br>03.19.09 PM | System        |
| 280765                 | UM304391              | Review In<br>Progress | Doe, John          | 11/11/2016 -<br>11/11/2016 | 0        | utpatient    |        | 1922098342                 |      | 2016-11-11<br>06.13.24 PM | Jackson, Jill     | 2016-11-11<br>06.13.29 PM | Jackson, Jill |
| 280764                 | UM304390              | Partial Decision      | Duck, Donald       | 11/11/2016 -<br>11/11/2016 | 0        | utpatient    |        | 1871558510                 |      | 2016-11-11<br>06.02.15 PM | Smith, Sally      | 2016-11-11<br>06.02.21 PM | Smith, Sally  |
| 280468                 |                       | Not Submitted         | Test, Mary         | 10/19/2016 -<br>10/21/2016 | In       | patient      |        | 1487776985                 |      |                           | Nurse, Jane       | 2016-11-11<br>05.48.21 PM | Nurse, Jane   |
| 280680                 |                       | Not Submitted         | Frozen, Elsa       | 11/29/2016 -<br>11/30/2016 | In       | ipatient     |        |                            |      |                           | Smith, Sally      | 2016-11-11<br>05.46.14 PM | Smith, Sally  |

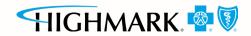

### Viewing a decision/request for additional information

To view status details, select the tracking number from the dashboard and then select **Expand All** to allow the case information to be viewable. View decision letters associated with your requests.

| 0                                             | 0                         | 3                  | 0                  | 0                 | 0                             |
|-----------------------------------------------|---------------------------|--------------------|--------------------|-------------------|-------------------------------|
| Patient Details                               | Service Details           | Provider Details   | Request Summary    | Clinical Details  | Case Overview                 |
|                                               | Reference Nun<br>UM304372 | nber Subscriber ID | Status<br>Approved | Created By        | Request Tracking ID<br>280724 |
| Case Overview                                 | <b>(</b>                  | - 11               | C                  | 🛛 Cancel Case 🛛 🛃 | Update Clinical               |
| A Expand All                                  | <b>(</b>                  |                    | ţ.                 | 🛛 Cancel Case 🛛 💋 |                               |
| Expand All      Letters Summary               | <b>(</b>                  | _                  | (                  | 👌 Cancel Case 🖉 💋 |                               |
| Expand All     Expand All     Letters Summary | <b>(</b>                  |                    | (                  | 🛛 Cancel Case 🛛 💋 |                               |

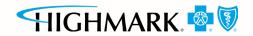

#### **Provider letters**

Provider letters associated with the request are viewable by expanding the **Letters Summary** section.

| than those requested. Y                                                   | 'ou will be receiving an au                  |                                   |                       | ther action is required un | less the services performed a | are different    |  |  |
|---------------------------------------------------------------------------|----------------------------------------------|-----------------------------------|-----------------------|----------------------------|-------------------------------|------------------|--|--|
| Patient Details                                                           | 2<br>Service Details                         | 3<br>Provider Details             | 4<br>Request Summary  | 5<br>Clinical Details      | O<br>Case Overview            | ð                |  |  |
| Patient Name                                                              | Reference Nur<br>UM304372                    | mber Subscriber ID<br>YRP824M5552 | Status<br>29 Approved | Created By                 | Request Trackin<br>280724     | ig ID            |  |  |
| Case Overview                                                             | V                                            |                                   |                       |                            | Tran                          | isaction History |  |  |
| A Expand All                                                              | 🔦 Expand All 🖉 Update Clinical 📝 Update Case |                                   |                       |                            |                               |                  |  |  |
| <ul> <li>Letters Summary</li> <li>Letter - #UM304372- Required</li> </ul> | /<br>uesting Provider - 11/10/2016           | )                                 |                       |                            |                               |                  |  |  |
| ▶ Patient Details                                                         |                                              |                                   |                       |                            |                               |                  |  |  |
| Service Details                                                           |                                              |                                   |                       |                            |                               |                  |  |  |
| Provider Details                                                          |                                              |                                   |                       |                            |                               |                  |  |  |
| <ul> <li>Clinical Details</li> </ul>                                      |                                              |                                   |                       |                            |                               |                  |  |  |
|                                                                           |                                              |                                   |                       |                            | REMOVE FROM I                 | DASHBOARD        |  |  |

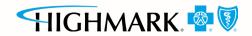

#### Viewing a decision

Look at the *Procedure Code* section to view the decision, to see if additional information is needed or to see if the case is pending for other reasons.

| Expand All Letters Sumn Patient Detail |               |                      | Cancel Case                              | Update Clinical 🦉            | 🔰 Update Ca |
|----------------------------------------|---------------|----------------------|------------------------------------------|------------------------------|-------------|
| Patient Detail                         |               |                      |                                          |                              |             |
|                                        | s             |                      |                                          |                              |             |
| Constant Date                          |               |                      |                                          |                              |             |
| Service Detai                          | ls            |                      |                                          |                              |             |
| Request Type<br>Outpatient             |               | Case Type<br>Medical | Service Date<br>12/01/2016 To 12/31/2016 | Level of Service<br>Elective |             |
| Diagnosis Code                         | e(s)          |                      |                                          |                              |             |
| Diagnosis Codes                        | Description   |                      |                                          |                              | Primary     |
| M54.5 - ICD10                          | Low back pain |                      |                                          |                              | ۲           |

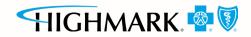

#### Discharge notes

You will have an option available to select **Update Discharge Info** if it applies to the case — This is also available for cases submitted by phone/fax.

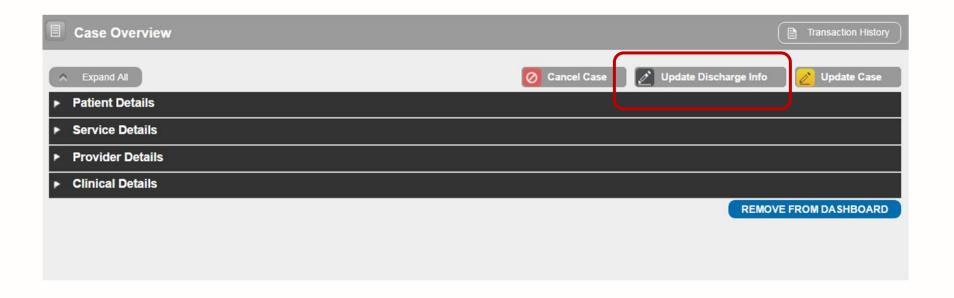

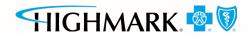

#### **INQUIRY FEATURES ON THE ICR**

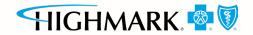

### User access to the ICR — inquiry

To inquire on any PA submitted by phone, fax, ICR or other online tool, choose **Auth/Referral Inquiry** under the *Authorizations & Referrals* link. Then, choose the payer and organization.

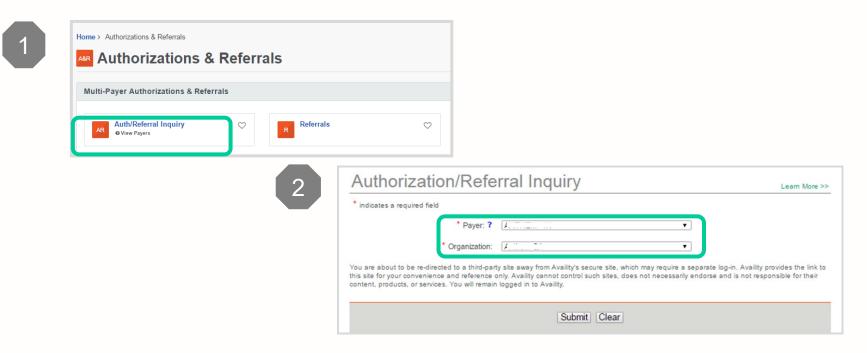

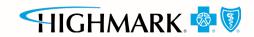

#### Search using Check Case Status

Ordering and servicing physicians and facilities can make an inquiry to view the details for the services using the **Check Case Status** option.

| My Organization's Reque                                                                                                    | sts 🕜 Create New                    | w Request                          | Search Submitted F | Requests           | Check Case Status                                   |        |  |
|----------------------------------------------------------------------------------------------------|-------------------------------------|------------------------------------|--------------------|--------------------|-----------------------------------------------------|--------|--|
| Choose one of the search option<br>search options on this page allo                                                              |                                     |                                    |                    |                    | on the corresponding Search button.<br>x or portal. | All    |  |
| Search By Member Search By F                                                                                                    | Reference/Authorization Request Nur | mber Search By                     | Date Range         |                    |                                                     | ð      |  |
| Required Fields *<br>Search up to 12 months in the future or past. Date range searches are limited to a 30 day span per inquiry. |                                     |                                    |                    |                    |                                                     |        |  |
| Subscriber ID *                                                                                                    |                                     | Patient Birth Date *<br>MM/DD/YYYY |                    |                    | t Name                                              |        |  |
| Authorization Type                                                                                                    |                                     | Start Date *                       | Service End Date * | Provider Ta        | x ID *                                              |        |  |
| Identifier Type *                                                                                                    | Т                                   |                                    |                    | tion i             | s Search By M                                       | ember. |  |
| Select One<br>If no results are returned using Medic<br>selecting NPI                                                            | *                                   |                                    | ita in requi       |                    | •                                                   |        |  |
|                                                                                                    |                                     |                                    |                    |                    | CLEAR                                               | SEARCH |  |
| IMPORTANT NOTE: Providers are not pe<br>accessible in any online tool, or sent in an                                             |                                     |                                    |                    | re not currently t | reating. This applies to Protected Health Informa   | tion   |  |

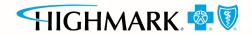

#### Search by reference/authorization request number

|        | B My Organization's Requests Create New Request Q Search Submitted Requests Create New Request                                                                                                    | eck Case Status             |
|--------|----------------------------------------------------------------------------------------------------|-----------------------------|
|        | Choose one of the search options below. Use the criteria in the selected option to narrow your search. Then click on the correst search options on this page allow you to inquire on and view Authorizations and Referrals submitted via phone, fax or portal. | sponding Search button. All |
|        | Search By Member Search By Reference/Authorization Request Number Search By Date Range                                                                                                    | (P)                         |
|        | Reduired Fields *<br>Reference/Authorization Request Number *                                                                                                    |                             |
|        | Provider Tax ID *                                                                                                    |                             |
| To sea | arch by reference/authorization request number,                                                                                                    | CLEAR SEARCH                |
| enter  | the complete reference/authorization request                                                                                                    |                             |
| numb   | er, then select the provider tax ID from the                                                                                                    |                             |
| drop-o | down box.                                                                                                    |                             |

IMPORTANT NOTE: Providers are not permitted to use or further disclose Protected Health Information about individuals that you are not currently treating. This applies to Protected Health Information accessible in any online tool, or sent in any other medium including mail, email, fax, or other electronic transmission.

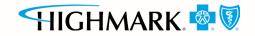

## Search by date range

| My Organization's Requ                                                                                           | ests 🕜 Create New Red                                                                      | quest Q Search Submit                                                  | tted Requests Check Case Statu                                                  | 5                  |
|----------------------------------------------------------------------------------------------------|--------------------------------------------------------------------------------------------|------------------------------------------------------------------------|---------------------------------------------------------------------------------|--------------------|
|                                                                                                    |                                                                                            | e selected option to narrow your s<br>uthorizations and Referrals subn | search. Then click on the corresponding Sea<br>nitted via phone, fax or portal. | arch button. All   |
| Search By Member Search                                                                                          | n By Reference/Referral Number                                                             | Search By Date Range                                                   |                                                                                 | đ                  |
| Required Fields *                                                                                                |                                                                                            |                                                                        |                                                                                 |                    |
| Search up to 12 months in the fu<br>Service Start Date *                                                         | iture or past. Date range searches a<br>Service End Date *                                 | are limited to a 30 day span per inqu<br>Authorization Type            | Provider Tax ID *                                                               |                    |
| MM/DD/YYYY                                                                                                    | MM/DD/YYYY                                                                                 | All                                                                    |                                                                                 |                    |
| Identifier Type *                                                                                                |                                                                                            |                                                                        |                                                                                 |                    |
| Select One 👻                                                                                                    |                                                                                            |                                                                        |                                                                                 |                    |
| less date<br>ID from t                                                                                           | e span, then<br>he drop-dow                                                                |                                                                        |                                                                                 | CLEAR SEARCH       |
| and the second second second second second second second second second second second second second second second | permitted to use or further disclose Protec<br>any other medium including mail, email, fax |                                                                        | at you are not currently treating. This applies to Protected                    | Health Information |

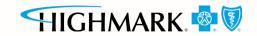

#### Search organization requests

Users will have the option to select **Only display cases submitted by organization** or **Display all cases associated with my organization** and complete one or more of the fields.

| other updates, please follow your normal proces |                    | Interactive Care Reviewe | r by your organization can be updated using this tool. For |  |  |
|-------------------------------------------------|--------------------|--------------------------|------------------------------------------------------------|--|--|
| Only display cases submitted by organization    |                    | O Display all cases a    | issociated with my organization                            |  |  |
| equest Tracking ID                              | Reference No       |                          | Subscriber ID                                              |  |  |
| atient Last Name                                | Patient First Name |                          | Patient Birth Date                                         |  |  |
|                                                 |                    |                          | MM/DD/YYYY                                                 |  |  |
| equest Type                                     | Service Date From  | Service Date To          | Requesting or Servicing Provider / Facility NPI            |  |  |
| All 👻                                           | MM/DD/YYYY         | MM/DD/YYYY               |                                                            |  |  |

What functions are available from the *Search Submitted Requests* tab?

- Locate a request that has a status of *Review Not Required*.
- Locate a request that is not submitted.
- Locate a request that has been archived.
- Update a request.

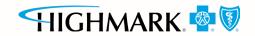

#### Search results

| My Organization's Requests                   | reate New Request                            | Search Submitted I | Requests Q Check Case Status                                                                                               |  |  |  |
|----------------------------------------------|----------------------------------------------|--------------------|----------------------------------------------------------------------------------------------------|--|--|--|
|                                              | Only requests submitted                      |                    | Care Reviewer. For all other requests such as phone or fax,<br>er by your organization can be updated using this tool. For |  |  |  |
| Only display cases submitted by organization | Only display cases submitted by organization |                    |                                                                                                    |  |  |  |
| Request Tracking ID                          | Reference No                                 |                    | Subscriber ID                                                                                                    |  |  |  |
| Patient Last Name                            | Patient First Name                           |                    | Patient Birth Date                                                                                                    |  |  |  |
| Request Type                                 | Service Date From                            | Service Date To    | MM/DD/YYYY Requesting or Servicing Provider / Facility NPI                                                                 |  |  |  |
| All                                          | MM/DD/YYYY                                   | MM/DD/YYYY III     |                                                                                                    |  |  |  |
|                                              |                                              |                    | CLEAR                                                                                                    |  |  |  |

#### A Page 1 of 1 Displaying 1 to 1 of 1 Requests Found

| Request Tracking<br>ID - | Reference No | Patient Name | Service Date<br>Range      | Request<br>Submission Date | Requesting<br>Provider NPI | Status        |
|--------------------------|--------------|--------------|----------------------------|----------------------------|----------------------------|---------------|
| 280667                   |              |              | 11/08/2016 -<br>11/08/2016 |                            |                            | Not Submitted |

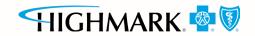

#### Behavioral health PA submission capabilities

- Submit PA requests for BH services including acute inpatient stays, residential and rehabilitation stays, intensive outpatient and partial hospital programs, electroconvulsive therapy, transcranial magnetic stimulation, applied behavioral analysis therapy, and psychiatric testing.
- Templates allow providers to enter clinical details previously provided via phone.
- Update cases or request an extension within the ICR tool.

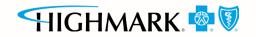

#### ADDING CLINICAL INFORMATION TO A BH INPATIENT CONTINUED STAY REQUEST

**Applicable to BH inpatient requests** 

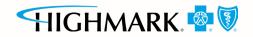

## Qualifications for adding clinical to an ICR request

The ICR request must be:

- A psychiatric or substance abuse inpatient case.
- In an approved or pending status.
- An ICR-created request (in other words, not phone or fax).

When clinical is able to be added to a request in ICR, this button will appear in the top right of the ICR screen if the request is opened from the dashboard or via *search submitted requests*.

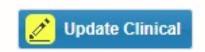

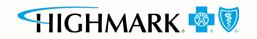

#### How to add clinical to the request

After selecting the **Update Clinical** button, this message will be displayed to the user:

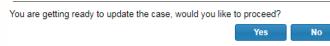

User should select **Yes**, and then they will be directed to the *Clinical Details Page*.

- User can attach a file(s) or add clinical notes into the Clinical Notes text box.
- User must provide their phone number and extension (if applicable).
- Select **Next** at the bottom of the screen when clinical has been added/attached.

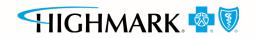

#### Screen shot of Clinical Details page

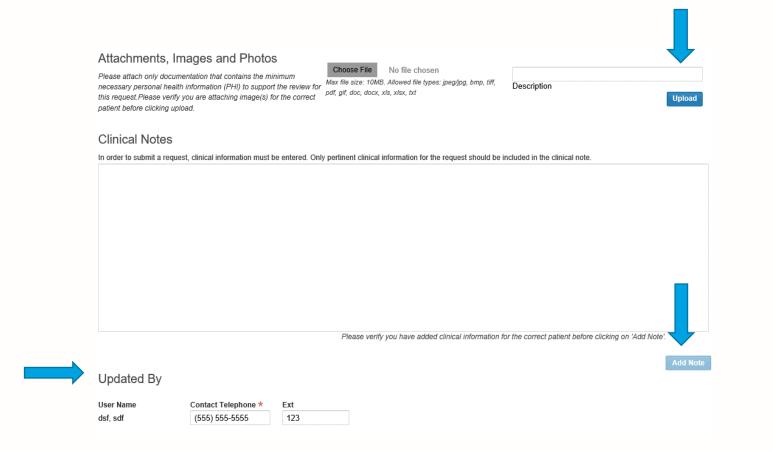

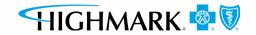

#### How to add clinical to the request

After selecting Next, the user is presented with the Case Overview Page.
 Scroll to the bottom of the Case Overview Page and select the Submit Update button.

Submit Update

 The user will then be directed back to the dashboard. The additional clinical will be sent to Utilization Management for evaluation.

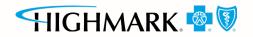

#### ICR ENHANCEMENTS FOR BH

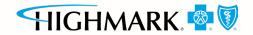

### ICR enhancements for BH

UM Algorithm Initial Psych Review:

- Fill out the seven questions.
- Select the parent checkbox on the left of the screen before filling out the remaining questions.
- Agree to the Disclaimer.

| Interactive Car     | e Reviewer              |                           |                         |                             | Welcome, sdf dsf             | Logout Contact U        | s Quick Links   |
|---------------------|-------------------------|---------------------------|-------------------------|-----------------------------|------------------------------|-------------------------|-----------------|
| My Organizz         | ntion's Requests        | Create New Req            | uest Q Searc            | h Submitted Requests        | Check Case S                 | itatus 🔍 Chec           | k Appeal Status |
| Patient Name        | Subs                    | criber ID                 | Status<br>Not Submitted |                             | ated by                      | Request Trackin         | g ID            |
|                     |                         |                           |                         | 5<br>Clinical Details       | O<br>Case Overview           |                         |                 |
|                     |                         |                           |                         |                             |                              |                         |                 |
| Required Fields *   | Information Tool T      | ip 🚺                      |                         |                             |                              |                         | ⊘⊩              |
| Reminder: Do not en | ter/unload session no   | otes for Behavioral Hea   | Ith Treatment           |                             |                              |                         |                 |
| BH Initial Revie    |                         | ACS TOT DEITAVIOTALITICA  |                         |                             |                              |                         |                 |
|                     | Self Risk Rating(Check  | all that apply)           |                         |                             |                              |                         |                 |
| Not present         |                         |                           |                         |                             |                              |                         |                 |
| Ideation            |                         |                           |                         |                             |                              |                         |                 |
| Plan                |                         |                           |                         |                             |                              |                         |                 |
| Means               |                         |                           |                         |                             |                              |                         |                 |
| Prior Attempt       |                         |                           |                         |                             |                              |                         |                 |
| Risk of Harm To (   | Others Risk Rating(Che  | ck all that apply)        |                         |                             |                              |                         |                 |
| Not present         |                         |                           |                         |                             |                              |                         |                 |
| Ideation            |                         |                           |                         |                             |                              |                         |                 |
| Plan                |                         |                           |                         |                             |                              |                         |                 |
| Means               |                         |                           |                         |                             |                              |                         |                 |
| Prior Attempt       |                         |                           |                         |                             |                              |                         |                 |
| Psychosis Risk R    | ating: (0=None; 1= Milc | or Mildly Incapacitating; | 2= Moderate or Modera   | ately Incapacitating; 3= Se | evere or Severely Incapacits | ating; N/A=Not Assessed | )               |
| 0                   |                         |                           |                         |                             |                              |                         |                 |
| 1                   |                         |                           |                         |                             |                              |                         |                 |

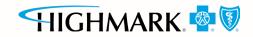

| BH Initial Review                                                                                                    |
|----------------------------------------------------------------------------------------------------|
|                                                                                                    |
| Not present                                                                                                    |
| ✓ Ideation                                                                                                    |
| Plan                                                                                                    |
| Means                                                                                                    |
| Prior Attempt                                                                                                    |
| Risk of Harm To Others Risk Rating(Check all that apply)                                                                                                    |
| ☑ Not present                                                                                                    |
| Ideation                                                                                                    |
| Plan                                                                                                    |
| Means                                                                                                    |
| Prior Attempt                                                                                                    |
| Sector Psychosis Risk Rating: (0=None; 1= Mild or Mildly Incapacitating; 2= Moderate or Moderately Incapacitating; 3= Severe or Severely Incapacitating; N/A=Not Assessed)                                                                                                    |
| 0                                                                                                    |
| <b>☑</b> 1                                                                                                    |
| 2                                                                                                    |
| 3                                                                                                    |
| NA NA                                                                                                    |
| Substance Use (Risk Rating: (0=None; 1= Mild or Mildly Incapacitating; 2= Moderate or Moderately Incapacitating; 3= Severe or Severely Incapacitating: N/A=Not Assessed)                                                                                                    |
| ⊠ 0                                                                                                    |
| 1                                                                                                    |
| 2                                                                                                    |
| 3                                                                                                    |
|                                                                                                    |
| Disclaimer                                                                                                    |
| I confirm that the information entered on this form is accurate and complete based on the records available at the time of this request. I understand the health plan or its designees n<br>request medical documentation to verify the accuracy of the information reported on this form. |
| By submitting this request you are confirming that the information you have provided on this form is accurate and complete based on your clinical<br>assessment of the patient and the records available to you as of the date of this request                                             |

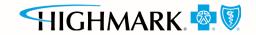

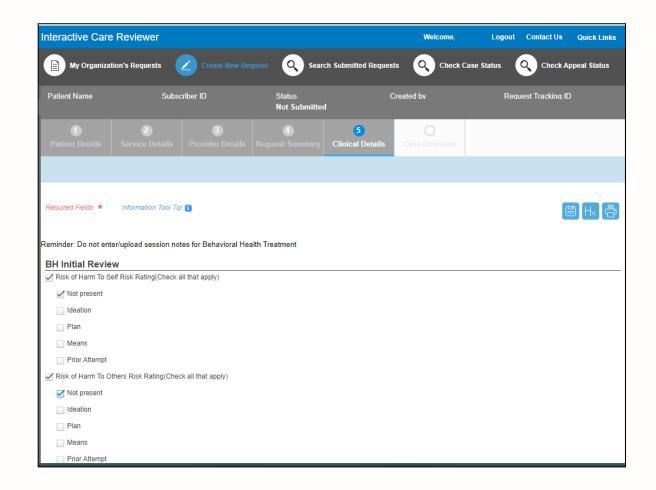

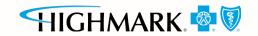

| Psychosis Risk Rating: (0=None; 1= Mild or Mildly Incapacitating; 2= Moderate or Moderately Incapacitating; 3= Severe or Severely Incapacitating; N/A=Not Assessed)      |
|----------------------------------------------------------------------------------------------------|
| ✓ 0                                                                                                    |
| 1                                                                                                    |
| 2                                                                                                    |
| 3                                                                                                    |
| N/A                                                                                                    |
| Substance Use (Risk Rating: (0=None; 1= Mild or Mildly Incapacitating; 2= Moderate or Moderately Incapacitating; 3= Severe or Severely Incapacitating; N/A=Not Assessed) |
| 0                                                                                                    |
| 1                                                                                                    |
| <b>☑</b> 2                                                                                                    |
| 3                                                                                                    |
| N/A                                                                                                    |
| Substance Use Screening (Check if applicable and give score)                                                                                                    |
| CIWA:                                                                                                    |
| COWS:                                                                                                    |
| 15                                                                                                    |
| For substance use disorders, please complete the following additional information:<br>Current assessment of American Society of Addiction Medicine (ASAM) criteria       |
| Dimension 1 (acute intoxication) and/or withdrawal potential) Risk Rating                                                                                                |
| Minimal/none-not under influence, minimal withdrawal potential                                                                                                    |
| ild-recent use but minimal withdrawal potential                                                                                                    |
| Moderate-recent use, needs 24 hour monitoring                                                                                                    |
| Significant-potential for or history of severe withdrawal, history of withdrawal seizures                                                                                |
| Severe-presents with severe withdrawal, current withdrawal seizures                                                                                                    |

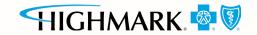

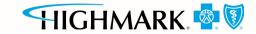

#### Dimension 2 (biomedical conditions and complications) Risk Rating Minimal/none-none or insignificant medical problems Mild-mild medical problems that do not require special monitoring Significant-medical condition has a significant impact on treatment and requires 24 hour monitoring Severe-medical condition requires intensive 24 hour medical management Dimension 3 (emotional, behavioral or cognitive complications) Risk Rating Minimal/none-none or insignificant psychiatric or behavioral symptoms Mild-psychiatric or behavioral symptoms have minimal impact on treatment Significant-suicidal/homicidal ideations, behavioral or cognitive problems or psychotic symptoms require 24 hour monitoring Severe-active suicidal/homicidal ideations and plans, acute psychosis, severe emotional lability or delusions. Unable to attend to ADL's. psychiatric and/or behavioral symptoms require 24 hour medical management Dimension 4 (readiness to change) Risk Rating Maintenance-engaged in treatment Action-committed to treatment and modifying behavior and surroundings Preparation-planning to take action and is making adjustments to change behavior. Has not resolved ambivalence 🔝 Contemplative-ambivalent, acknowledges having a problem and beginning to think about it, has indefinite plan to change Pre-Contemplative-in treatment due to external pressure, resistant to change Dimension 5 (relapse, continued use or continued problem potential) Risk Rating Minimal/none-little likelihood of relapse Mild-recognizes triggers, uses coping skills Moderate-aware of potential triggers for MH/SA issues but requires close monitoring Significant-not aware of potential triggers for MH/SA issues, continues to use/relapse despite treatment Severe-unable to control use without 24 hour monitoring, unable to recognize potential triggers for MH/SA despite consequences

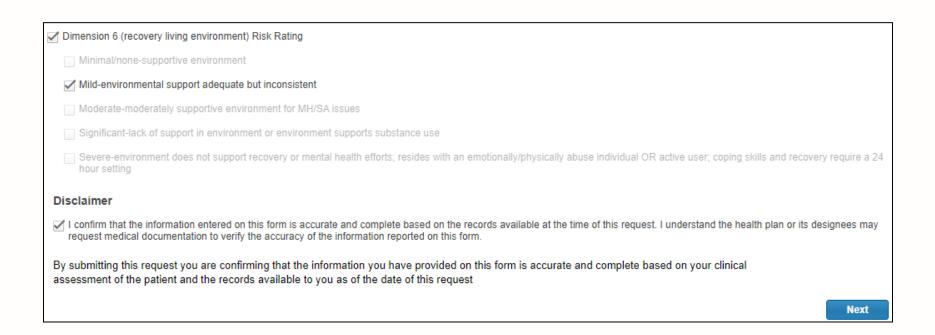

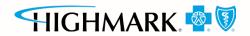

| BH Continued Stay Review                                                                                                    |
|----------------------------------------------------------------------------------------------------|
| ✓ Risk of Harm To Self Risk Rating(Check all that apply)                                                                                                    |
| Not present                                                                                                    |
| V Ideation                                                                                                    |
| ☑ Plan                                                                                                    |
| Means                                                                                                    |
| Prior Attempt                                                                                                    |
| Risk of Harm To Others Risk Rating(Cheok all that apply)                                                                                                    |
| Not present                                                                                                    |
| V Ideation                                                                                                    |
| ✓ Plan                                                                                                    |
| Means                                                                                                    |
| Prior Attempt                                                                                                    |
| 🗹 Psychosis Risk Rating: (0=None; 1= Mild or Mildly Incapacitating; 2= Moderate or Moderately Incapacitating; 3= Severe or Severely Incapacitating; N/A=Not Assessed)   |
| 0                                                                                                    |
| _ 1                                                                                                    |
| <u>√</u> 2                                                                                                    |
| 3                                                                                                    |
| . NA                                                                                                    |
| Substance Use (Risk Rating: (0=None; 1= Mild or Mildly Incapacitating; 2= Moderate or Moderately Incapacitating; 3= Severe or Severely Incapacitating; NA=Not Assessed) |
| 0                                                                                                    |
| □ 1                                                                                                    |
| 2                                                                                                    |
| 3                                                                                                    |
| NA NA                                                                                                    |
| Substance Use Screening (Check if applicable and give score)                                                                                                    |
| Medications                                                                                                    |
| Have medications changed (type, dose/and/or frequency) since admission?                                                                                                 |
| rare medications changed (type, observation nequency) since admission?                                                                                                  |
| No                                                                                                    |
| Have any pm medications been administered?                                                                                                    |
| Yes Yes                                                                                                    |
|                                                                                                    |

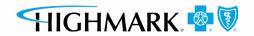

| Attending gro                            | pups?                                                                                                    |
|------------------------------------------|----------------------------------------------------------------------------------------------------|
| Ves Yes                                  |                                                                                                    |
| No No                                    |                                                                                                    |
| N/A                                      |                                                                                                    |
| Family or oth                            | er supports involved in treatment?                                                                                                    |
| VYes                                     |                                                                                                    |
| No No                                    |                                                                                                    |
| N/A                                      |                                                                                                    |
| 🗹 Member is in                           | nproving in (check all that apply):                                                                                                    |
| Thought                                  | Process                                                                                                    |
| 🗹 Yes                                    |                                                                                                    |
| No No                                    |                                                                                                    |
| Affect                                   |                                                                                                    |
| Yes                                      |                                                                                                    |
| No No                                    |                                                                                                    |
| Mood                                     |                                                                                                    |
| Yes                                      |                                                                                                    |
| No No                                    |                                                                                                    |
| Performing                               | ng ADL's                                                                                                    |
| Yes                                      |                                                                                                    |
| No No                                    |                                                                                                    |
| 📄 Impulse (                              | Control/Behavior                                                                                                    |
| Yes                                      |                                                                                                    |
| No No                                    |                                                                                                    |
| Sleep                                    |                                                                                                    |
| Yes                                      |                                                                                                    |
| No No                                    |                                                                                                    |
| laimer                                   |                                                                                                    |
| confirm that the in<br>equest medical do | formation entered on this form is accurate and complete based on the records available at the time of this request. I understand the health plan or its designees may<br>cumentation to verify the accuracy of the information reported on this form. |
|                                          | quest you are confirming that the information you have provided on this form is accurate and complete based on your clinical<br>atlent and the records available to you as of the date of this request                                                |
|                                          | Next                                                                                                    |

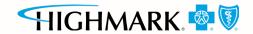

Data Tool Questions: These will only be visible in the event the enhancement was unable to approve based on the information submitted.

|     | I Tool Questions agnoses (psychiatric, chemical dependency and medical) |
|-----|-------------------------------------------------------------------------|
| ✓ P | recipitant to admission. Be specific. Why is the treatment needed now?  |
|     | light w spouse                                                          |
| R   | sk of Harm to Self:                                                     |
|     | If present, describe:                                                   |
|     |                                                                         |
|     | If prior attempt, date and description:                                 |
|     |                                                                         |
| R   | sk of Harm to Others:                                                   |
|     | ] If present, describe:                                                 |
|     |                                                                         |
|     | If prior attempt, date and description:                                 |
|     |                                                                         |
| P   | sychosis Risk:                                                          |
|     | If present, describe:                                                   |
|     |                                                                         |
| - P | sychosis Rating Symptoms                                                |
|     | Hallucinations (auditory/visual)                                        |
|     | Paranola                                                                |
|     | Delusions                                                               |
|     | Command Hallucinations                                                  |
|     | Results of Depression Screening?                                        |

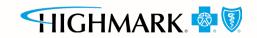

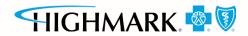

| Substance Use Information                     |  |
|-----------------------------------------------|--|
| Substance Risk Rating                         |  |
| Alcohol                                       |  |
| Marijuana                                     |  |
| Cocaine                                       |  |
| PCP                                           |  |
| LSD                                           |  |
| Methamphetamines                              |  |
| Opioids                                       |  |
| Barbiturates                                  |  |
| Benzodiazepines                               |  |
| Other                                         |  |
| Urine Screening (UDS)                         |  |
| yes                                           |  |
| 😥 No                                          |  |
| Unknown                                       |  |
| Urine Screening if YES                        |  |
| Positive (If checked, list drugs):            |  |
|                                               |  |
| Negative                                      |  |
| Pending                                       |  |
| Blood Alcohol Level (BAL)                     |  |
| Wes                                           |  |
| No                                            |  |
| Unknown                                       |  |
| Blood Alcohol Level (BAL) if YES, enter value |  |
|                                               |  |

| 🖌 Sut        | bstance Use:                                                                                                    |
|--------------|----------------------------------------------------------------------------------------------------|
| $\checkmark$ | If present, describe last use, frequency, duration, sober history:                                                        |
|              | last was before April 15                                                                                                  |
| ASAM         | Criteria: Describe symptoms                                                                                               |
| Din          | nension 1 (acute intoxication) and/or withdrawal potential) (such as vitals, withdrawal symptoms):                        |
|              |                                                                                                    |
| Din Din      | nension 2 (biomedical conditions and complications)                                                                       |
| Dim          | nension 3 (emotional, behavioral or cognitive complications)                                                              |
|              |                                                                                                    |
| Din          | nension 4 (readiness to change)                                                                                           |
| Din          | nension 5 (relapse, continued use or continued problem potential)                                                         |
| Din          | nension 6 (recovery living environment)                                                                                   |
| 🖌 lf a       | ny ASAM dimensions have moderate or higher risk ratings, how are they being addressed in treatment or discharge planning? |
| sh           | nould have all been low enough to meet                                                                                    |
| 🗹 Treatm     | ent Plan Info                                                                                                    |
| Pre          | evious treatment                                                                                                    |
|              | Include provider name, facility name, medications, specific treatment/levels of care and adherence.                       |
|              |                                                                                                    |
|              | rrent treatment plan                                                                                                    |
| $\checkmark$ | Standing medications:                                                                                                    |
|              | Yes                                                                                                    |
|              | As needed Medications Administered (not just ordered):                                                                    |
|              |                                                                                                    |

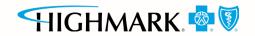

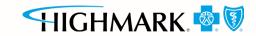

| CR enhancements | for BH ( | (cont.) | ) |
|-----------------|----------|---------|---|
|-----------------|----------|---------|---|

|       | As needed Medications Administered (not just ordered):                                                                                                    |
|-------|----------------------------------------------------------------------------------------------------|
|       |                                                                                                    |
| ¥     | Other treatment and/or interventions planned (including when family therapy is planned):                                                                                                    |
|       | grps                                                                                                    |
| S     | support system                                                                                                    |
|       | Include coordination activities with case managers, family, community agencies and so on. If case is open with another agency, name the agency, phone number and case number.                                                      |
| R     | Readmission within last 30 days?                                                                                                    |
| _ If  | yes and readmission was to the discharging facility, what part of the discharge plan did not work and why?                                                                                                    |
| Disch | narge planning                                                                                                    |
| In    | itital discharge plan                                                                                                    |
| Li    | ist name and number of discharge planner and include whether the member can return to current residence.                                                                                                    |
| PI    | lanned discharge level of care:                                                                                                    |
| D     | Describe any barriers to discharge:                                                                                                    |
| B     | Expected discharge date:                                                                                                    |
|       | nitting this request you are confirming that the information you have provided on this form is accurate and complete based on your clinical<br>nent of the patient and the records available to you as of the date of this request |
|       | Next                                                                                                    |

#### Additional clinical notes if available can now be attached.

| Required Fields * Information Tool Tip                            |                                                                   |                                              |
|-------------------------------------------------------------------|-------------------------------------------------------------------|----------------------------------------------|
| Attachments, Images and Photos                                    |                                                                   |                                              |
| Reminder: Do not enter/upload session notes for Behavioral Health | _                                                                 |                                              |
| Treatment Choose Fil                                              | No file chosen<br>10MB. Allowed file types: jpeg/jpg, bmp, tiff,  |                                              |
|                                                                   | roma. Anovaco ne vjeca pegijeg, onip, un,<br>locx, xls, xlsx, brt | Description                                  |
| Clinical Notes                                                    |                                                                   |                                              |
|                                                                   |                                                                   |                                              |
|                                                                   |                                                                   |                                              |
|                                                                   |                                                                   |                                              |
|                                                                   |                                                                   |                                              |
|                                                                   |                                                                   |                                              |
| Please ve                                                         | erify you have added clinical information fo                      | r the correct patient before clicking on 'Ad |
|                                                                   |                                                                   |                                              |

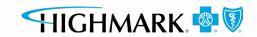

Once the information has been entered and **Submit** is selected, ICR will return the user to the dashboard.

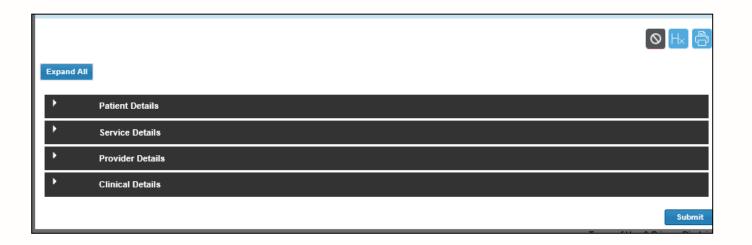

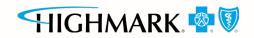

#### ICR additional information

Ask your Availity administrator to grant you the appropriate role assignment, then follow these instructions to access ICR through the <u>Availity Portal</u>:

#### Do you create and submit prior authorization requests?

Required role assignment: Authorization and Referral Request

#### Do you check the status of the case or results of the authorization request?

Required role assignment: Authorization and Referral Inquiry

Once you have the authorization role assignment, log onto Availity with your unique user ID and password, and follow these steps:

- 1. Select **Patient Registration** from Availity's homepage.
- 2. Select Authorizations & Referrals.
- 3. Select Authorizations (for requests) or select Auth/Referral Inquiry (for inquiries).

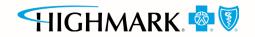

## ICR additional information (cont.)

#### Training:

Follow these instructions to access ICR on-demand training through the Availity Custom Learning Center:

- From Availity's homepage, select Payer Spaces > Highmark Blue Cross Blue Shield tile > Applications > Custom Learning Center tile.
- From the *Courses* screen, use the filter catalog and select **Interactive Care Reviewer Online Authorizations** from the menu. Then, select **Apply**.
- You will find two pages of online courses consisting of on-demand videos and reference documents illustrating navigation and features of ICR. Enroll for the course(s) you want to take immediately or save for later.

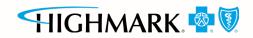

# Wrapping up

Helpful tip:

- If you receive the system temporarily unavailable message on a consistent basis, your organization's firewall
  may be blocking the site. Please contact your IT department and ask them to review internet filters and add
  https://providerpublic.mybcbswny.com as a trusted site to bypass the proxy.
- Clear your cache if there seems to be missing fields or if you continue to have errors.
- Remember admit date for inpatient requests cannot be changed once you submit.
- When you make a new member plan, make a new favorites list.
- You can submit your requests from any computer with internet access. We recommend you use Internet Explorer 11, Chrome, Firefox or Safari for optimal viewing.

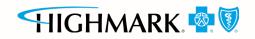

# Wrapping up (cont.)

Now it's your turn!

 Use ICR to determine whether PA is required, submit authorizations for many members covered by our plans and inquire to find details on submitted cases.

As a reminder:

- Access the ICR via the Availity Portal. If your practice does not have access, go to <u>https://www.availity.com</u> and select **Register**.
- Already use the Availity Portal? Your Availity administrator can grant you access to Authorizations and Referral Request and/or Authorization and Referral Inquiry, and you can start using the ICR right away.

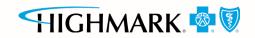

#### Contacts

For questions about ICR, contact Provider Services at **1-866-231-0847**.

For questions about Availity registration and access, contact Availity Client Services at: **1-800-AVAILITY** (**1-800-282-4548**).

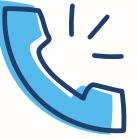

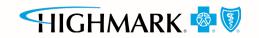

#### **THANK YOU!**

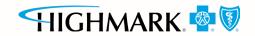

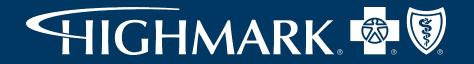

#### https://providerpublic.mybcbswny.com

Wellpoint Partnership Plan, LLC provides management services for Highmark Blue Cross Blue Shield's managed Medicaid. Highmark Western and Northeastern New York Inc. d/b/a Highmark Blue Cross Blue Shield is an independent licensee of the Blue Cross Blue Shield Association. NYHM-CD-058147-24 | May 2024